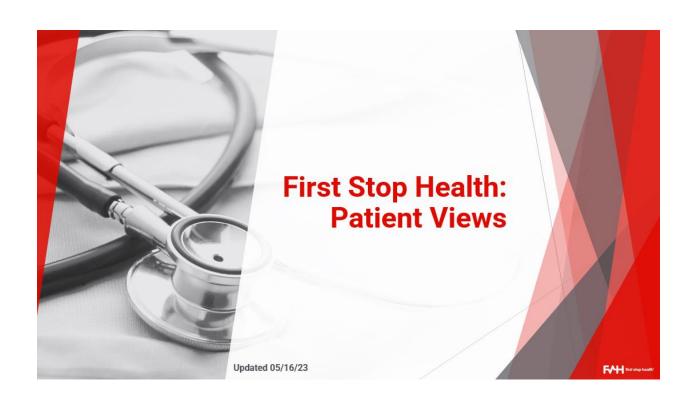

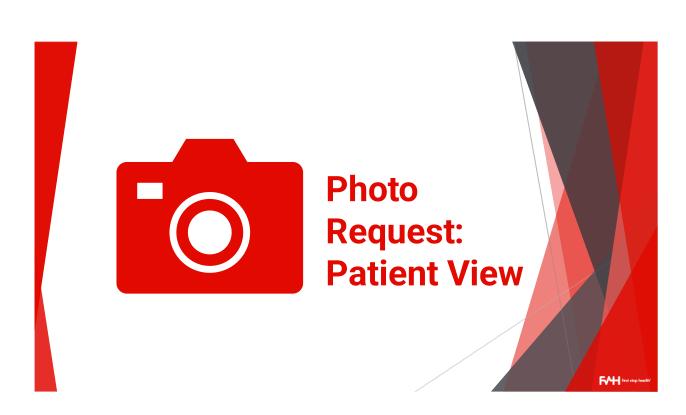

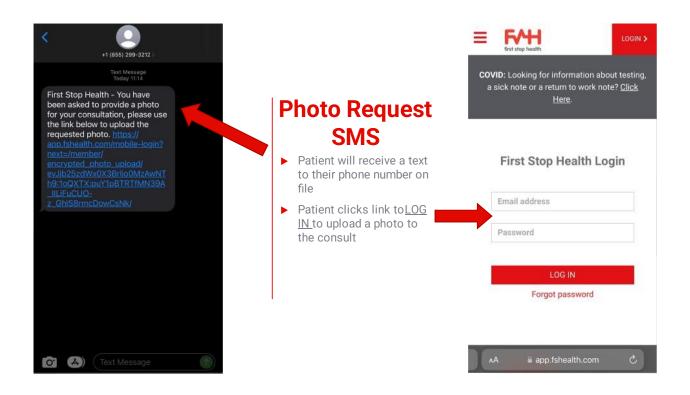

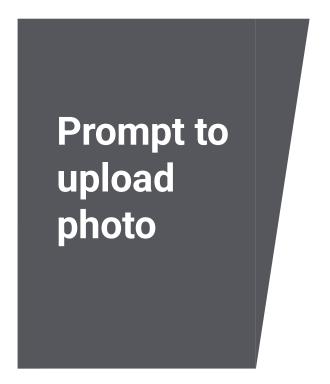

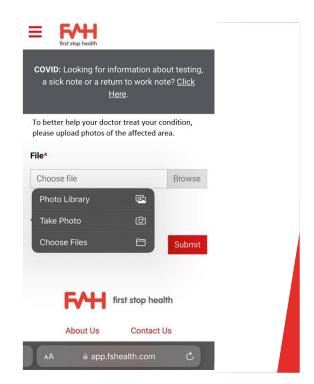

Once patient logs in to their FSH account, they are brought to this page. When they click "Browse" they can choose where to upload the photo from or take a photo.

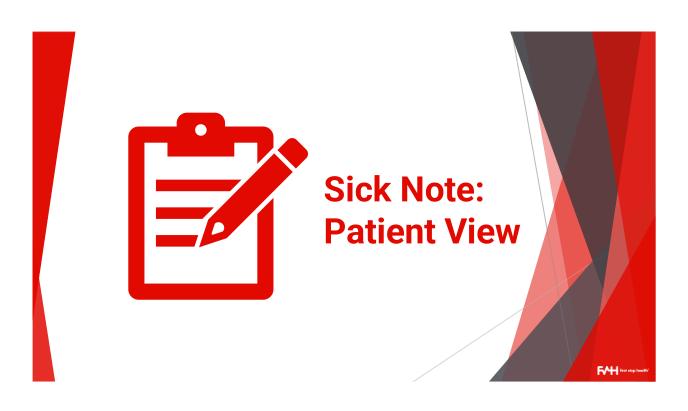

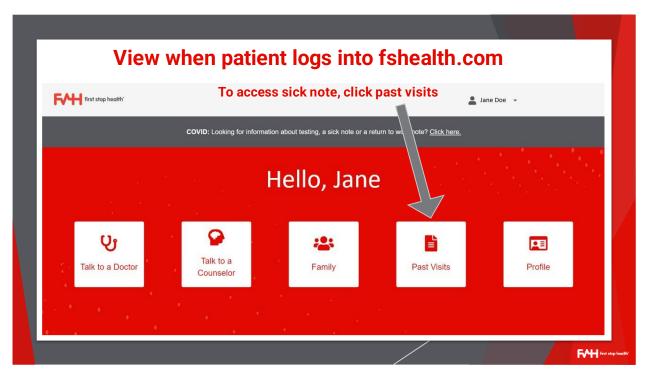

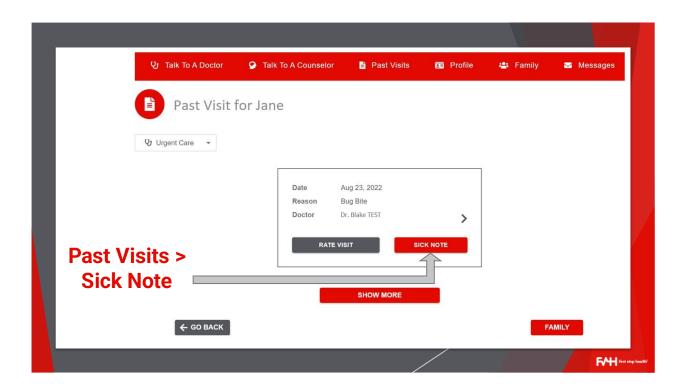

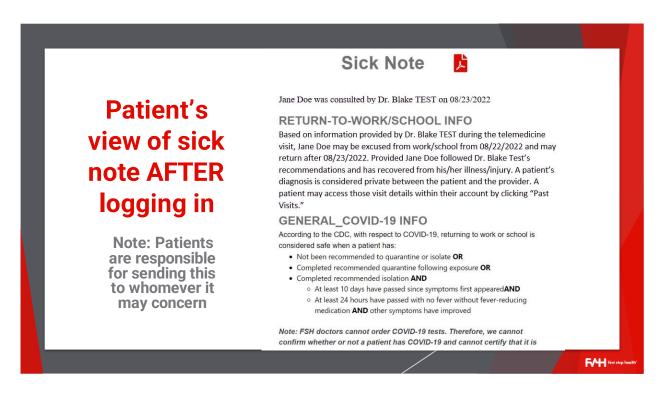

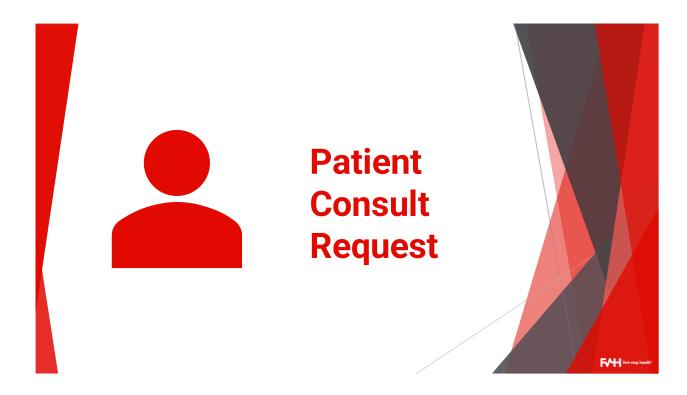

## Patient information collected prior to consult

- **▶** Primary symptom
- ► Photo (if applicable)
- ► Medical Conditions, Current Medications, & Allergies
- ► Height & Weight
- ► Pregnancy (if applicable)
- ► Which state they are in
- ► Preferred pharmacy

EALI feet also beath